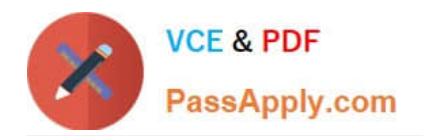

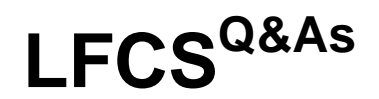

Linux Foundation Certified System Administrator

# **Pass Linux Foundation LFCS Exam with 100% Guarantee**

Free Download Real Questions & Answers **PDF** and **VCE** file from:

**https://www.passapply.com/lfcs.html**

# 100% Passing Guarantee 100% Money Back Assurance

Following Questions and Answers are all new published by Linux Foundation Official Exam Center

**63 Instant Download After Purchase** 

**@ 100% Money Back Guarantee** 

- 365 Days Free Update
- 800,000+ Satisfied Customers

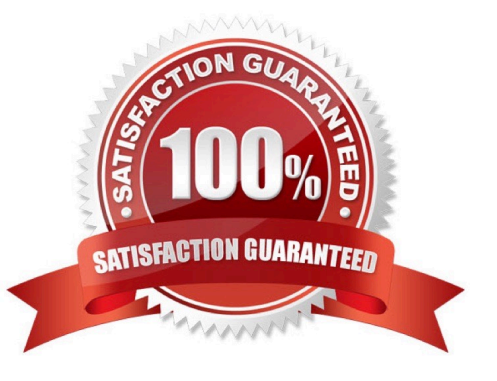

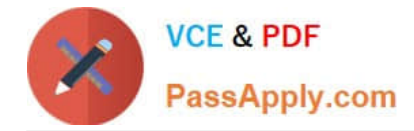

## **QUESTION 1**

With X11 forwarding in ssh, what environment variable is automatically set in the remote host shell that is not set when X11 forwarding is not enabled? (Specify only the environment variable without any additional commands or values.)

A. DISPLAY, \$DISPLAY

Correct Answer: A

#### **QUESTION 2**

Which of the following commands updates the linker cache of shared libraries?

- A. mkcache
- B. soconfig
- C. mkldconfig
- D. lddconfig
- E. ldconfig
- Correct Answer: E

#### **QUESTION 3**

Which of the following commands will reduce all consecutive spaces down to a single space?

A. tr \\'\s\\' \\' \\' b.txt

- B.  $tr -c \vee \vee \vee$  b.txt
- C.  $tr -d \wedge' \wedge'$  b.txt
- D. tr -r \\' \\' \\'\\n\\' b.txt
- $E.$  tr -s  $\mathbb{W} \mathbb{W}$  b.txt

#### Correct Answer: E

#### **QUESTION 4**

Which of the following commands prints a listof usernames (first column) and their primary group (fourth column) from the /etc/passwd file?

A. fmt -f 1,4 /etc/passwd

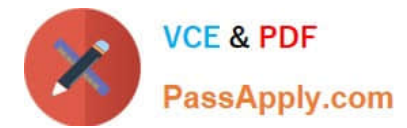

- B. split -c 1,4 /etc/passwd
- C. cut -d : -f 1,4 /etc/passwd
- D. paste -f 1,4 /etc/passwd

Correct Answer: C

## **QUESTION 5**

In which file, if present, must all users be listed that are allowed to use the cron scheduling system? (Specify the full name of the file, including path.)

A. /etc/cron.allow

Correct Answer: A

[LFCS Practice Test](https://www.passapply.com/lfcs.html) LECS Exam Questions LECS Braindumps